## **TUGAS AKHIR**

**SISTEM INFORMASI UNTUK KONSULTASI SKRIPSI TERINTEGRASI** 

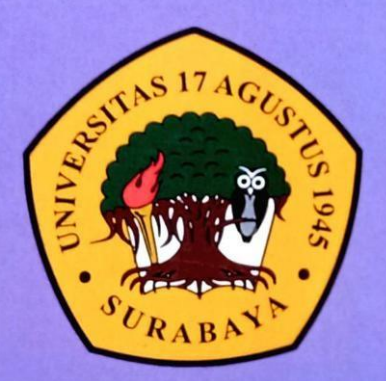

**Disusun Oleh:** 

**MOCH ZAINUL ABIDIN** NBI:1461700104

PROGRAM STUDI TEKNIK INFORMATIKA **FAKULTAS TEKNIK** UNIVERSITAS 17 AGUSTUS 1945 SURABAYA

2022

### **TUGAS AKHIR**

## **SISTEM INFORMASI UNTUK KONSULTASI SKRIPSI TERINTEGRASI**

Diajukan sebagai salah satu syarat untuk memperoleh gelar Sarjana Komputer di Program Studi Informatika

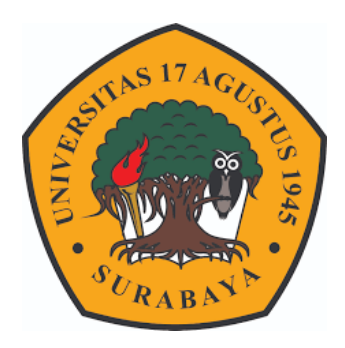

Oleh : Moch Zainul Abidin 1461700104

## **PROGRAM STUDI TEKNIK INFORMATIKA FAKULTAS TEKNIK UNIVERSITAS 17 AGUSTUS 1945 SURABAYA 2022**

### **FINAL PROJECT**

## **INTEGRATED INFORMATION SYSTEM FOR THESIS CONSULTATION**

Prepared as partial fulfilment of the requirement for the degree of Sarjana Komputer at Informatics Department

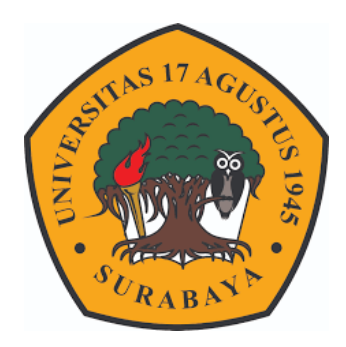

By : Moch Zainul Abidin 1461700104

## **INFROMATICS DEPARTMENT FACULTY OF ENGINEERING UNIVERSITAS 17 AGUSTUS 1945 SURABAYA 2022**

## PROGRAM STUDI TEKNIK INFORMATIKA **FAKULTAS TEKNIK** UNIVERSITAS 17 AGUSTUS 1945 SURABAYA

## **LEMBAR PENGESAHAN TUGAS AKHIR**

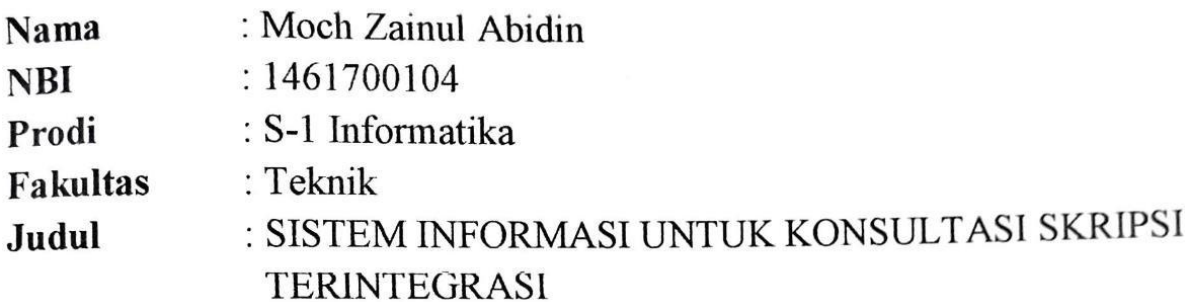

Mengetahui / Menyetujui

**Dosen Pembimbing 1** 

Ir. Sugiono, MT NPP. 20460.96.0502

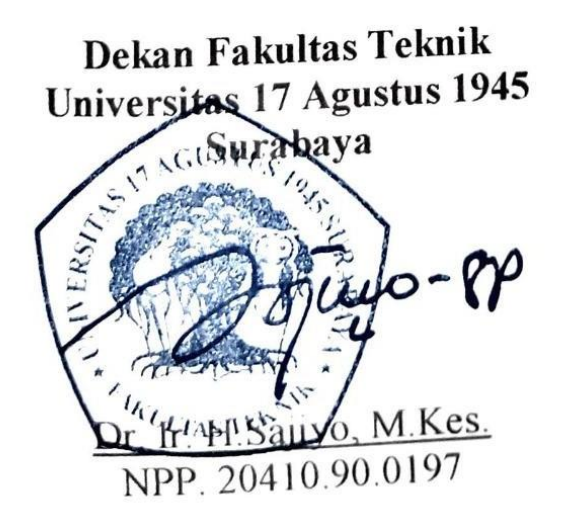

Ketua Program Studi Informatik: Universitas 17 Agustus 1945 Surabaya

Aidil Primasetya. S.ST., M.T. NPP. 20460.16.0700

# <span id="page-8-0"></span>PERNYATAAN KEASLIAN DAN PERSETUJUAN PUBLIKASI TUGAS AKHIR

Saya yang bertanda tangan di bawah ini Nama : Moch Zainul Abidin **NBI**  $: 1461700104$ Fakultas/Program Studi: Teknik/Informatika Judul Tugas Akhir: SISTEM INFORMASI UNTUK KONSULTASI **SKRIPSI TERINTEGRASI** 

Menyatakan dengan sesungguhnya bahwa:

- 1. Tugas Akhir dengan judul diatas bukan merupakan tiruan atau duplikasi dari Tugas Akhir yang sudah dipublikasikan dan atau pernah dipakai untuk mendapatkan gelar Sarjana Teknik di lingkungan Universitas 17 Agustus 1945 Surabaya maupun di Perguruan Tinggi atau Instansi manapun, kecuali bagian yang sumber informasinya dicantumkan sebagaimana mestinya.
- 2. Tugas Akhir dengan judul diatas bukan merupakan plagiarism, pencurian hasil karya milik orang lain, hasil kerja orang lain untuk kepentingan saya karena hubungan material maupun non - material, ataupun segala kemungkinan lain yang pada hakekatnya bukan merupakan karya tulis tugas akhir saya secara orisinil dan otentik
- 3. Demi pengembangan ilmu pengetahuan, saya memberikan hak atas Tugas Akhir ini kepada Universitas 17 Agustus 1945 Surabaya untuk menyimpan, mengalihmedia/formatkan, mengelola dalam bentuk pangkalan data (database), merawat, dan memublikasikan tugas akhir saya selama tetap mencantumkan nama saya sebagai penulis/pencipta dan sebagai pemilik Hak Cipta.
- 4. Pernyataan ini saya buat dengan kesadaran sendiri dan tidak atas tekanan ataupun paksaan dari pihak maupun demi menegakan integritas akademik di institusi ini dan bila kemudian hari diduga kuat ada ketidaksesuaian antara fakta dengan kenyataan ini, saya bersedia diproses oleh tim Fakultas yang dibentuk untuk melakukan verifikasi, dengan sanksi terberat berupa pembatalan kelulusan/kesarjanaan.

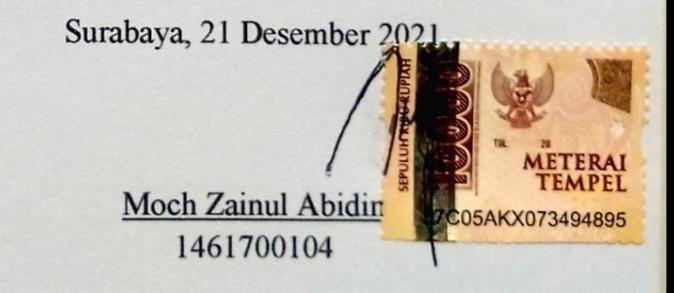

### **KATA PENGANTAR**

<span id="page-10-0"></span>Puji Syukur kepada Allah Yang Maha Esa dan Yang Maha Kuasa yang senantiasa melimpahkan Rahmat dan HidayahNya sehingga penulis dapat menyelesaikan Tugas Akhir yang berjudul "SISTEM INFORMASI UNTUK KONSULTASI SKRIPSI TERINTEGRASI" sebagai salah satu persyaratan untuk menyelesaikan studi di Universitas 17 Agustus 1945 Surabaya dan mendapatkan gelar Sarjana. Penulis menyadari bahwa tanpa bantuan Allah SWT dan orang tua serta do'a dari berbagai rekan dan saudara dari masa perkuliahan sampai pada penyusunan tugas akhir ini, sangatlah penting bagi penulis untuk menyelesaikan dengan baik.

Selain itu penulis ingin menyampaikan terima kasih yang mendalam kepada pihak – pihak berikut :

- 1. Bapak Dosen Pembimbing Ir. Sugiono, MT. selaku dosen pembimbing yang telah memberikan petunjuk, pengarahan, semangat serta bimbingan dari awal pembuatan sistem.
- 2. Ibu Dosen Wali yang telah membimbing dan mengarahkan saya selama studi di Untag Surabaya ini.
- 3. Keluarga tercinta, Bapak dan Ibu sebagai orang tua, yang selalu mendoakan, memotivasi, memperhatikan dan melengkapkan segala keperluan penulis hhingga terselesaikannya Tugas Akhir ini.
- 4. Teman teman satu angkatan dan satu perjuangan yang telah melewati proses Tugas Akhir bersama. Mulai dari briefing bersama, bimbingan bersama, sedih bersama, dan senang bersama.
- 5. Sahabat sahabat Grup Facebook Codeigniter Indonesia dan PHP Indonesia yang rajin berbagi dan saling menyemangati.

#### **ABSTRAK**

<span id="page-12-0"></span>Nama : Moch Zainul Abidin Program Studi : Informatika Judul : Sistem Informasi Untuk Konsultasi Skripsi Terintegrasi

Skripsi adalah sebuah karya ilmiah yang wajib ditulis oleh mahasiswa sebagai salah satu syarat lulus perguruan tinggi. Mahasiswa menulis skripsi dianggap mampu memadukan pengetahuan dan keterampilannya dalam memahami, menganalisis, menggambarkan, dan menjelaskan masalah yang berhubungan dengan bidang keilmuan yang diambilnya.

Faktor kendala dari proses konsultasi skripsi yaitu tidak adanya kecocokan waktu untuk bertemu antara dosen dan mahasiswa dan rincian atas revisi yang diberikan dosen kepada mahasiswa kurang jelas. Pada proses tersebut menjadi kendala atas bimbingan skripsi yang sering terjadi diberbagai kampus contohnya di Universitas 17 Agustus 1945.

PDF editor adalah sebuah perangkat lunak yang dapat menampilkan dan memodifikasi file PDF yang sangat dibutuhkan pada proses bimbingan berlangsung. Dosen dapat secara langsung memberikan revisi pada file tersebut berupa highlight text, text note,add text, dan drawing tool pada file bimbingan tersebut.

**Kata kunci** : *Skripsi, konsultasi, PDF editor*

#### **ABSTRACT**

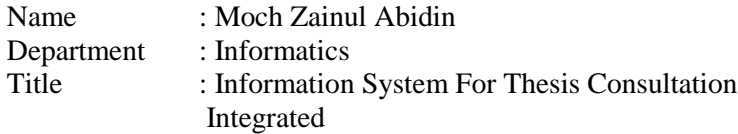

Thesis is a scientific work that must be written by students as one of the requirements for graduating from college. Students writing theses are considered to be able to combine their knowledge and skills in understanding, analyzing, describing, and explaining problems related to the scientific field they are taking.

The constraint factor of the thesis consultation process is the lack of a suitable time to meet between lecturers and students and the details of the revisions given by the lecturer to students are not clear. In this process, there are obstacles to thesis guidance which often occur in various campuses, for example at the University of 17 August 1945.

PDF editor is a software that can display and modify PDF files that are needed during the tutoring process. Lecturers can directly provide revisions to the file in the form of highlight text, text notes, add text, and drawing tools in the guidance file.

**Keywords :** *Thesis, consultation, PDF editor*

## **DAFTAR ISI**

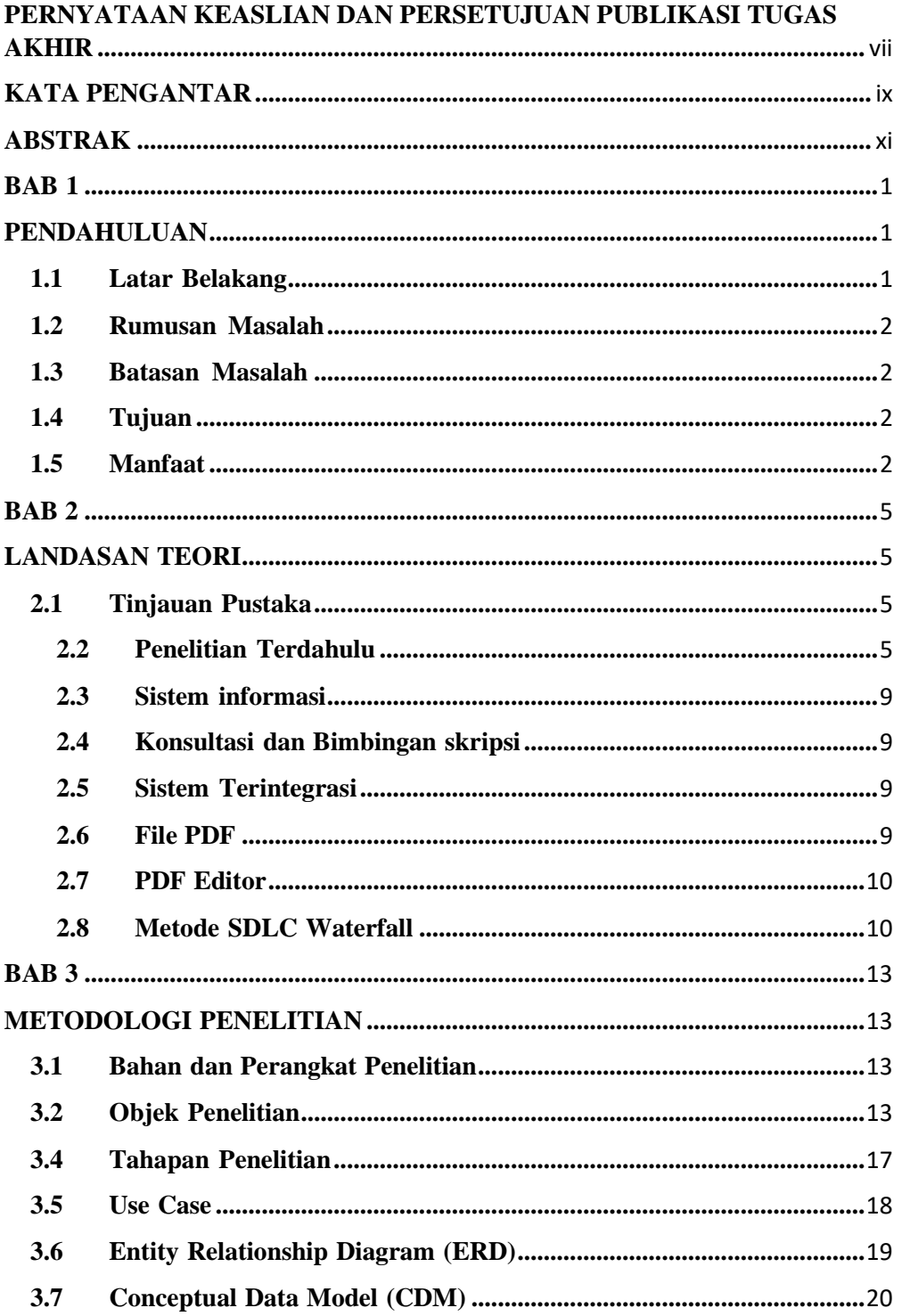

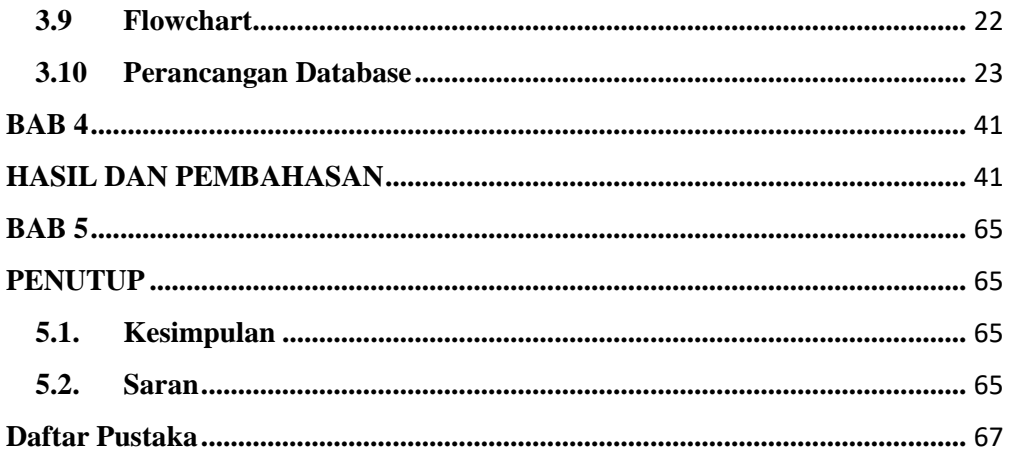

### **DAFTAR GAMBAR**

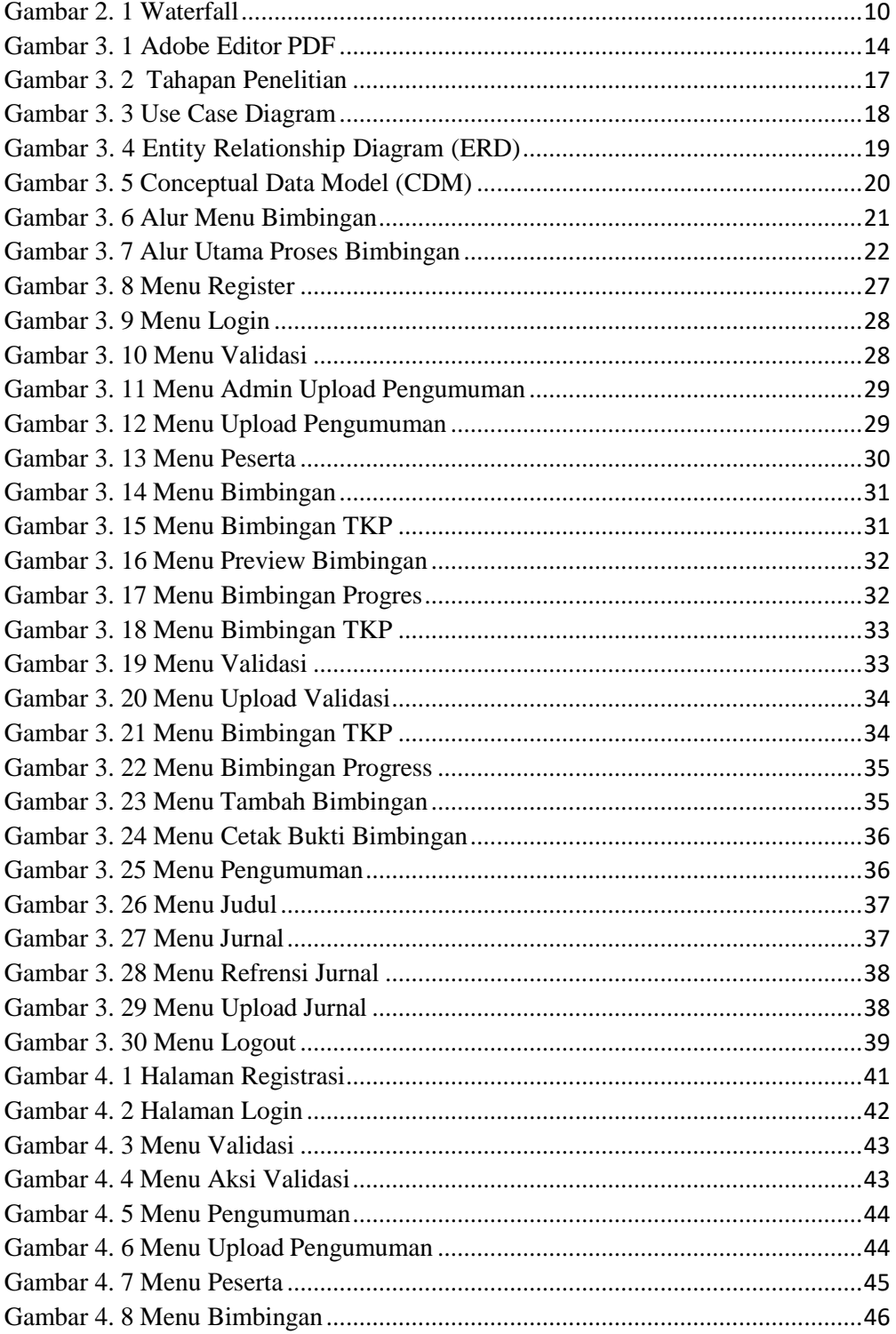

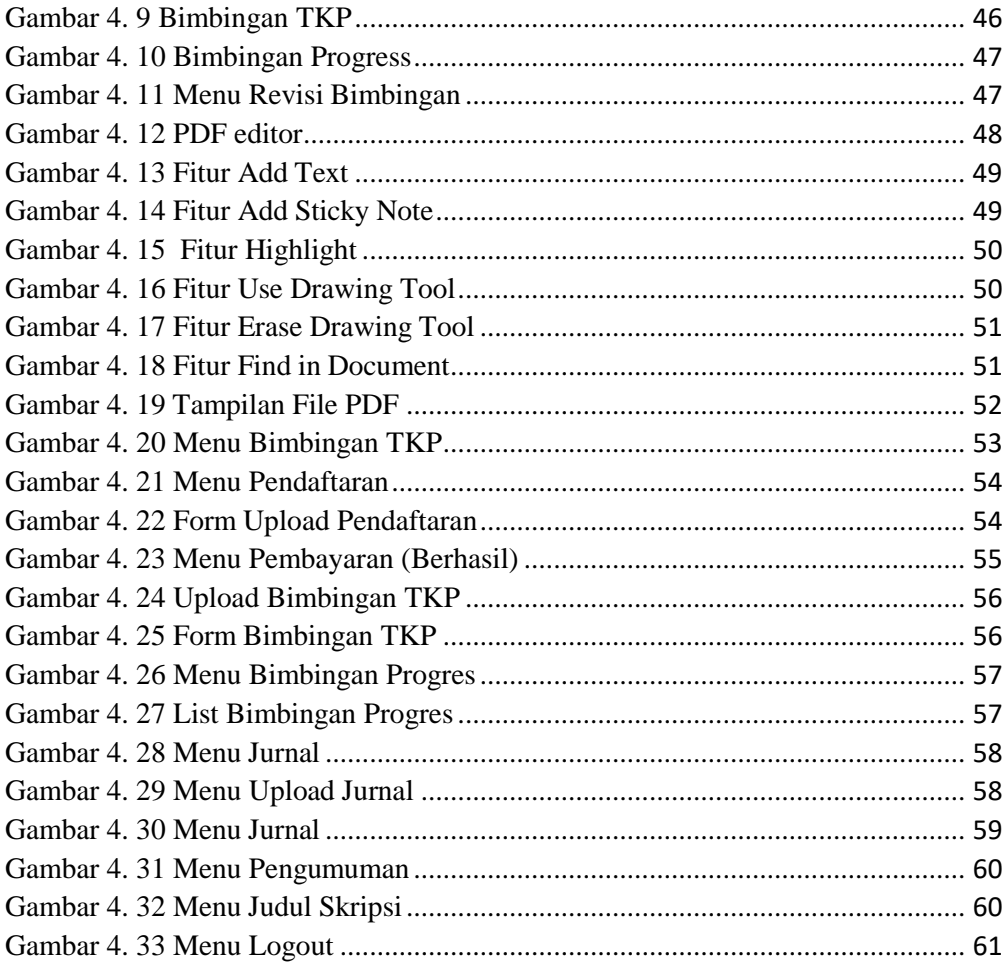

### **DAFTAR TABEL**

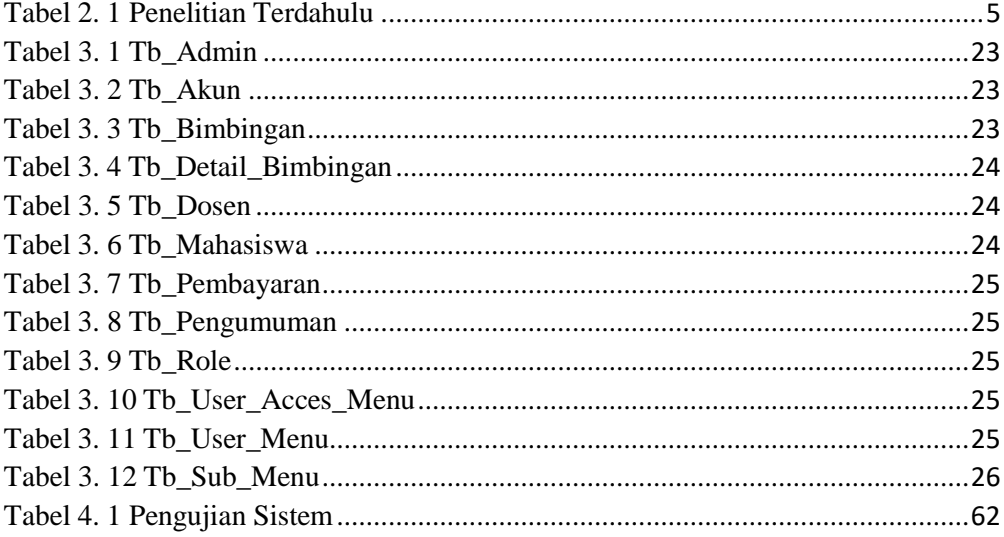